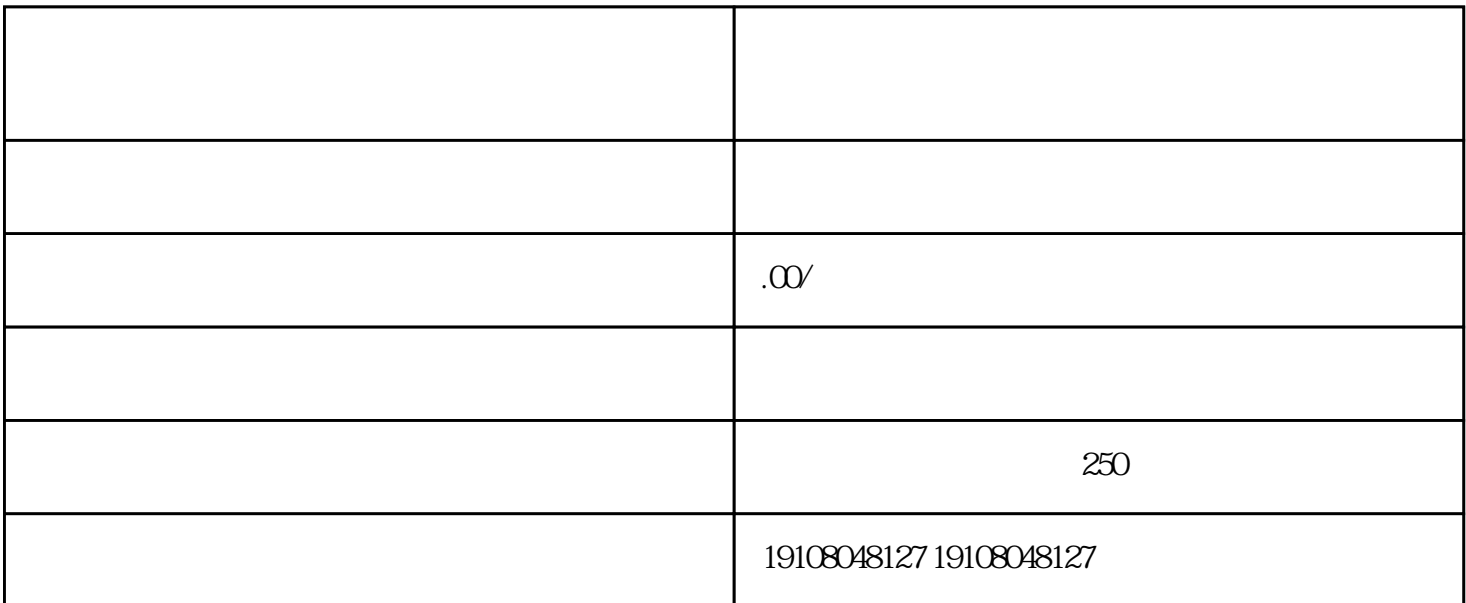

 $\widetilde{R}$  $\frac{a}{a}$ , we can assume that  $\frac{a}{a}$  , we can assume that  $\frac{a}{a}$ 2, ", ", ", …, ", ", ", ", ", ", ", ", ", ", ", ", ", ", ", ", ", ", ", ", ", ", ", ", ", ", ", ", ", ", ", ", ", ", ", ", ", ", ", ", ", ", ", ", ", ", ", ", ", ", ", ", ", ", ", ", ", ", ", ", ", ", ", ", ", ", ", ", ",

3 " ", ", ", ", 4、选择要打开的虚拟卖家服务,然后单击"打开"。

要想在淘宝网上销售虚拟物品,必须要有一[家淘宝店铺](https://www.maijia.com/tbkaidian),然后才能申请加入。

 $1$ 网络游戏点卡、腾讯QQ专区、移动/联通/电信充值中心类目卖家须加入消费者保障服务并足额缴纳保证

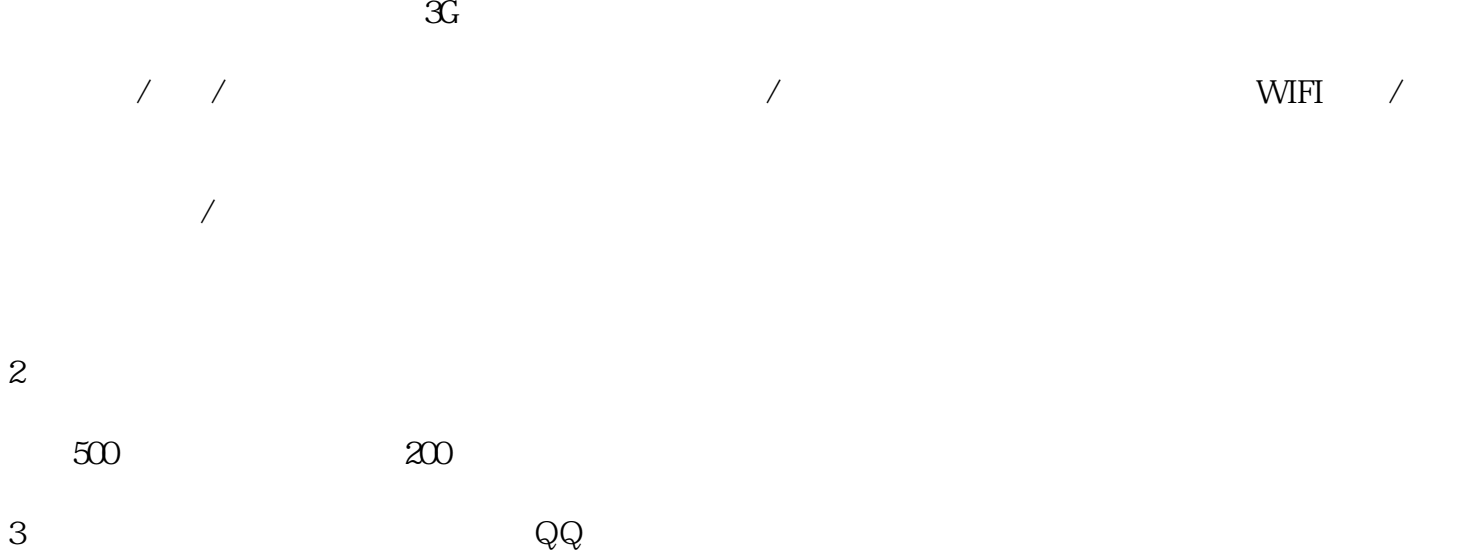

我们了解[到淘宝虚拟物品](https://www.maijia.com/article/515356)